# **Инструкция за работа с платежните терминали в средата на Електронната система за таксуване при ползване на пътната мрежа на Република България**

В средата на Електронната система за таксуване при ползване на пътната мрежа на Република България се реализира в съответствие със Закона за ограничаване на плащанията в брой обслужването на картови плащания по събиране на приходи и други постъпления на бюджетните организации по чл. 153, ал. 1, 3 и 4 от Закона за публичните финанси и на техни подведомствени разпоредители с бюджет по сметки, обслужвани от Българската народна банка се извършва от оператора на платежна система – Борика ЕАД с окончателност на сетълмента въз основа на сключен договор между Борика ЕАД и Агенция "Пътна инфраструктура".

Съгласно тази законодателна рамка за целите на Електронната система за таксуване при ползване на пътната мрежа е реализиран частен платежен картов домейн (POS to Host), опериран от сертифициран доставчик на PCI DSS среда за обмен на транзакции – TECS (Подизпълнител на Капш Трафик Солюшънс) и оператора на платежна система – Борика ЕАД (Host to Host) , с който АПИ има сключен договор , в съответствие с чл.4, ал.5 от Закона за ограничаване на плащанията в брой.

В частния платежен домейн на Електронната система за таксуване при ползване на пътната мрежа на Република България се използват физически POS терминали, модел Spire SPc5 (подробно описание на терминала може да бъде разгледано на официалната интернет страница на производителя [https://www.firstdata.com/downloads/pdf/firstdatcom\\_uk/Spire\\_SPc5-](https://www.firstdata.com/downloads/pdf/firstdatcom_uk/Spire_SPc5-SPg7_User_Guide.pdf) [SPg7\\_User\\_Guide.pdf](https://www.firstdata.com/downloads/pdf/firstdatcom_uk/Spire_SPc5-SPg7_User_Guide.pdf) )

Всеки един от работещите в POS терминали в частния платежен картов домейн на Електронната система за таксуване при ползване на пътната мрежа на Република България се регистрира чрез въведен TID (осем цифров идентификатор на терминала).

Всеки един от работещите в POS терминали в частния платежен картов домейн на Електронната система за таксуване при ползване на пътната мрежа на Република България осигурява и поддържа карти на съответните доставчици, за които се поставя изискване на съвместимост със следните стандартите ISO 7812, ISO 7810 и ISO 7813 - заедно или алтернативно.

# **Процеса на картовото плащане се извършва по следния ред :**

# **Стъпка 1. Въвеждане на сума, за задължаване на картата**

По инициатива на потребителя (при ползване на канал за продажба – Терминал за самообслужване) или по инициатива на оператора за Пунктовете за обслужване POS устройството получава заявка от централната система за извършване на транзакция. Терминалът визуализира на екрана сумата, с която ще бъде задължена картата.

**Приложение № 5** .Инструкция за работа с платежните терминали

страница 2 от 3

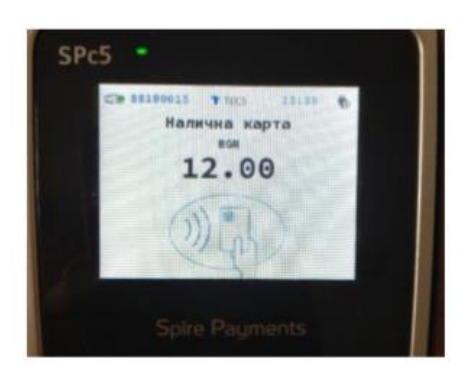

При плащания на такси , свързани с процеса на правоприлагане - сумата се въвежда директно на терминала от оператора.

# **Стъпка 2. Избор на типа на транзакцията в зависимост типа на интерфейса на картата.**

На следващата стъпка от потребителя и/или оператора се избира типа на транзакцията , която ще бъде извършена – контактна или без контактна. На тази стъпка се верифицира и съвместимостта на картата с POS терминала. Избраният модел терминал е съвместим и обработва транзакции от следните типове карти : Visa , Mastercard (кредитния и дебитни ) American Express, Diners Club и JCB карти , както и карти за гориво, за които има създадени интерфейсни профили - Shell, OMV, UTA , DKV, както и други издатели на карти за гориво , а които е предвидена поддръжка на интерфейс за добавяне на нови издатели при заявен интерес. По отношение на издателите на карти за гориво, частния платежен картов домейн на Електронната система за таксуване при ползване на пътната мрежа на Република България е отворен с възможност за добавяне на интерфейсни контактори без промяна на POS устройствата.

#### **Стъпка 3. Верификация на картодържателя**

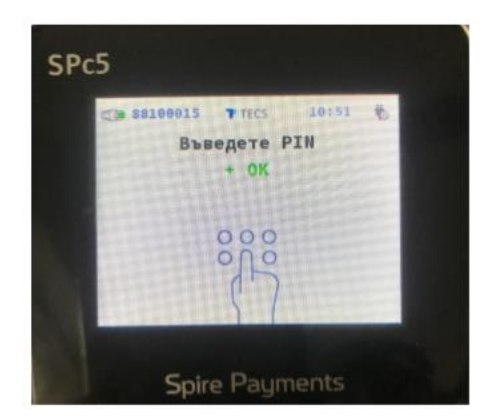

Верификацията на картодържателя се реализира чрез въвеждане на персонален идентификационен номер (PIN). При правилно въведен PIN транзакцията се валидира в системата.

# Алтернатива – Картово плащане чрез "виртуален РОS"

При картово плащане през WEB-портала [www.bgtoll.bg](http://www.bgtoll.bg/) или мобилното приложение BGTOLL се реализира чрез т.н виртуален POS. Виртуалният POS e активиран в частен платежен картов домейн (POS to Host), опериран от сертифициран доставчик на PCI DSS среда за обмен на транзакции –

**Приложение № 5** .Инструкция за работа с платежните терминали

страница 3 от 3

TECS (Подизпълнител на Капш Трафик Солюшънс) и оператора на платежна система – Борика ЕАД (Host to Host).

След избор на продукт за пътно таксуване и въвеждане на необходимата информация за валидиране на продукта се пристъпва към взаимодействие на потребителя чрез обръщение към програмния модул "Виртуален POS". При добавяне към списъка на поддържаните издатели на виртуални карти за гориво и подписване на съответен договор ще бъдат визуализирани съответните лога.

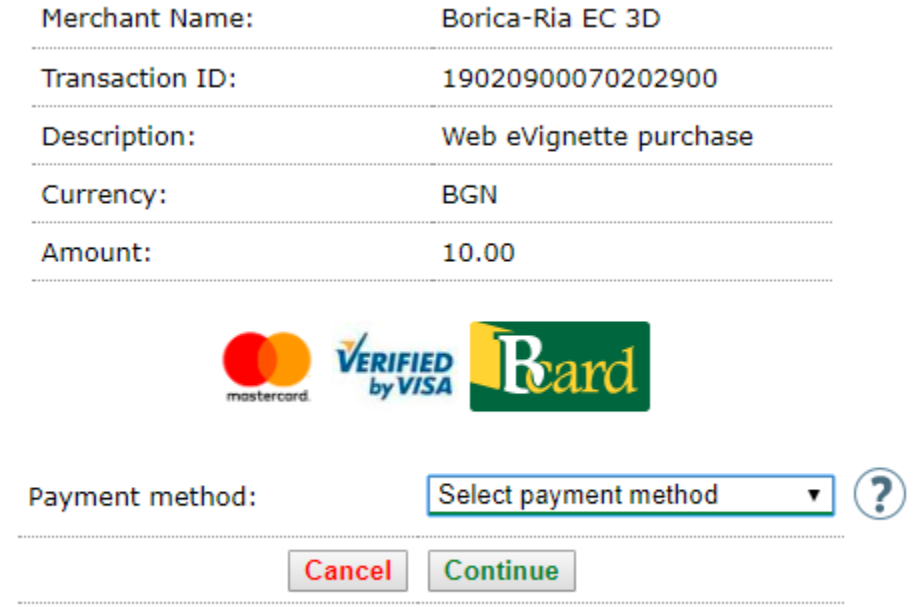

Виртуалният POS e разработен така, че да поддържа съвременно ниво на защита чрез 3D верификация на картодържателя .

Технологията за взаимодействие между частен платежен картов домейн (POS to Host), опериран от сертифициран доставчик на PCI DSS среда за обмен на транзакции – TECS (Подизпълнител на Капш Трафик Солюшънс) и оператора на платежна система – Борика ЕАД (Host to Host) и издателите на карти за гориво е развита на базата на ефективно и цялостно поддържане "от край до край" на оперативна съвместимост при спазване на съотвествие със приложимите стандарти за областта - ISO 7812, ISO 7810 и ISO 7813 - заедно или алтернативно.

Настоящото Приложение 5 е неразделна част от ДОГОВОР ЗА ПРЕДОСТАВЯНЕ НА УСЛУГИ ПО ПЛАЩАНИЯ ЧРЕЗ КАРТИ ЗА ГОРИВО.